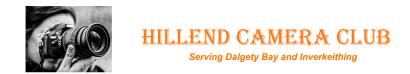

# **Competition Rules and definitions**

Print and Digital competitions.

# **Entry criteria**

**Internal competitions** will be held occasionally throughout the year at the discretion of the committee and Technical Director.

All Images must be the entrants own work and must not contain elements that were not produced by the author. Projected Digital Images (PDIs) should be in jpg format and sized to fit a window of 1400 pixels (px) by 1050px. This means that a portrait image must be no higher than 1050px. They should be labelled by <u>filename</u> giving title preference and membership number. (e.g. 01 The landscape HCC 999)

Prints may be home processed or professionally printed and can be any size provided they are mounted on a board 500mm X 400mm. They should be labelled on the reverse side at the top right-hand corner with a label showing title, member number, (found on membership card) mono/colour and order of preference.

The number of images allowed will be set before the competition is announced. The competition may be themed or open. (Decided by the committee) Participants may submit mono and colour prints (see definition) Composite images are allowed. (See definition) In the event of the competition being oversubscribed the 4<sup>th</sup> and/or the 3<sup>rd</sup> preferences may be withdrawn from the competition at the discretion of the Competition Secretary/ Technical Director.

Images can only be used once in internal competition and similar images from previous internal competitions (including previous years) are <u>not allowed</u>. However, Images used in AV presentations or Team Adventures are allowed to be used as they were submitted on a different criteria and not judged individually.

The Committee reserves the right to use these images in external competitions and to publish them on the website.

**External Competitions** have a similar criterion but may have additional requirements or rules.

# Typical Label Hillend Camera Club Author: [membership no.] - eg HCC 999 Title: Mono/Colour Preference: [01-04]

# **Audio Visual Competitions (AV)**

AV competitions are judged as movie files (MPEG 4, MP4 or similar.) They are judged for image quality and how the sequence of photographs compliments the sound.

The presentation <u>must include</u> the following: -

A set of high-quality images that run in a sequence with music and narration.

**Music** – Where possible use non copyrighted. Music must be acknowledged at the end of the presentation.

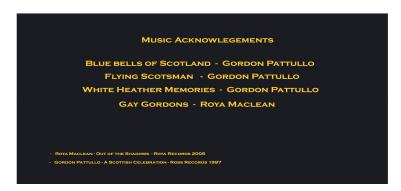

**Slides** – Ideally sized 1920 X 1200 pixels. Produced from photographs using the rules for colour or mono. Video footage or time lapse photography is not normally included in the sequence.

**Labelling** – The Movie file should be labelled similarly to DPIs without a title. If the competition allows for more than one entry a preference should be given with your membership no. e.g. **01 HCC999.mp4** (Filename = 01[preference] HCC999 [membership number].mp4)

**Format** – Your movie file should be saved to a CD or a memory stick and handed in on the date specified. There shouldn't be anything else on the CD/Memory stick.

**Duration** min 5mins max 7mins (excluding music acknowledgment) Usually more than 20 slides. (Recommend 50 for best result.)

**Narration** – The presentation must include some narration (voice over) but this can be a simple introduction to the theme without giving away the name of the author. E.g., "Come with me on my Journey to the Isle of Sky". A transition point may be highlighted with "And now we go to" You can include as much narration as you see fit. Please don't identify yourself in the narration.

**Tittle screen** – You, may choose to use a title that sets the scene without identifying the author. (Not compulsory though) or you may do this with a voice over.

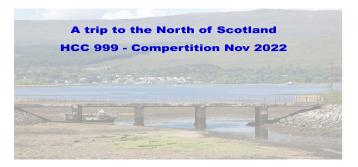

**Software** – We would highly recommend the Open-Source software **KDENLIVE** which can be downloaded from our website. The website also has a video showing the download process and an instruction on putting together a simple presentation. Voice over can be achieved by using the software AUDACITY also linked to the website for download. The sound tracks MP3 can be imported into KDENLIVE.

# Tips for best results

**Keep transitions simple** e.g., a simple slow zoom. Examples are available at our meetings and on the website.

**Don't use software that reduces the image** quality or needs additional software to run the presentation e.g., PowerPoint and software that produces executable files should be avoided.

Good luck with your AV and a reminder that the presentation should include: -

- MPEG file on CD or Memory stick (or more if allowed)
- Duration 5-7 Mins (Maximum 7 mins excluding music acknowledgment)
- Music acknowledgement, listing the tracks you have used.
- Some narration (as much as you want)
- A collection of high-quality images 1920 X 1200 PX (20 suggested)
- Do not identify yourself on the movie which would disqualify the entry

If you need further advice, please contact our Technical Director. Or see the website (Online Support Tab)

# Judging (AV) considerations (what the AV is judged on)

- Adherence to the rules (e.g. max 7 mins).
- Quality of photographs.
- Appropriateness and quality of music (alignment with image sequence)
- Appropriateness and quality of narration
- Appropriateness of fades and transitions
- Use of storytelling or theme.
- Inclusion of music acknowledgement
- The overall feeling about the presentation

# **Definitions**

#### **Print**

A Colour or mono image printed on photographic paper.

# PDI (Projected Digital Image)

A flattened JPG image that is projected to a screen or Monitor usual 1400 X 1050 pixels.

#### Colour

A Colour image is an image that uses more than one colour or is made up of colour and mono elements (colour popping).

#### Mono

A mono image is an image that is black and white or an image with one colour e.g. Sepia toned. An image that has part colour (colour popping) will be regarded as colour.

### Composite

A composite image is an image that has been post processed to include other elements, textures and backgrounds. An image that is merged from a number of images or given special treatments such as HDR. An image that has parts incorporated from other images. <u>All</u> elements of the image including textures and frames must be the entrants own work.

### **Natural History Classification** (where competitions have this category)

is "the study of organisms including animals, fungi and plants in their natural environment". Images showing people with animals and animals in captivity are not allowed. The images should appear as natural as possible and composite images are not allowed.

No techniques that add, relocate, replace, or remove pictorial elements except by cropping are permitted in this category as they are in others.

### AV (Audio Visual)

A series of projected images set to music and containing some narration. Presentation should last 5-7 minutes and be saved as MP4 format or similar. All music used should be acknowledged at the end of the presentation. See PDI for image sizes of individual slides.

# **Artificial Intelligence software (AI)**

The use of AI in developing images is allowed provided it is used to enhance an image wholly belonging to the author. (e.g. sharpening or noise reduction).

Images produced using AI:-

- Must Not include downloaded elements or stock images
- The entire image including any composite layers must be the original work of the author.
- Textures, backgrounds and replaced sky must also be the sole work of the author.
- In the event of a dispute the original raw or jpgs will be requested as a check.

These rules were agreed November 2020 and updated June 2022 and further amended at Committee in Oct 2023.